# **Řešení soustav nelineárních rovnic**

# **Řešení soustav nelineárních rovnic užitím rezultantu (eliminantu)**

**PŘÍKLAD: Určete všechna řešení soustavy rovnic** 

$$
x2 + 2 y2 - 2 = 0,
$$
  

$$
x2 + xy + y2 - 2 = 0.
$$

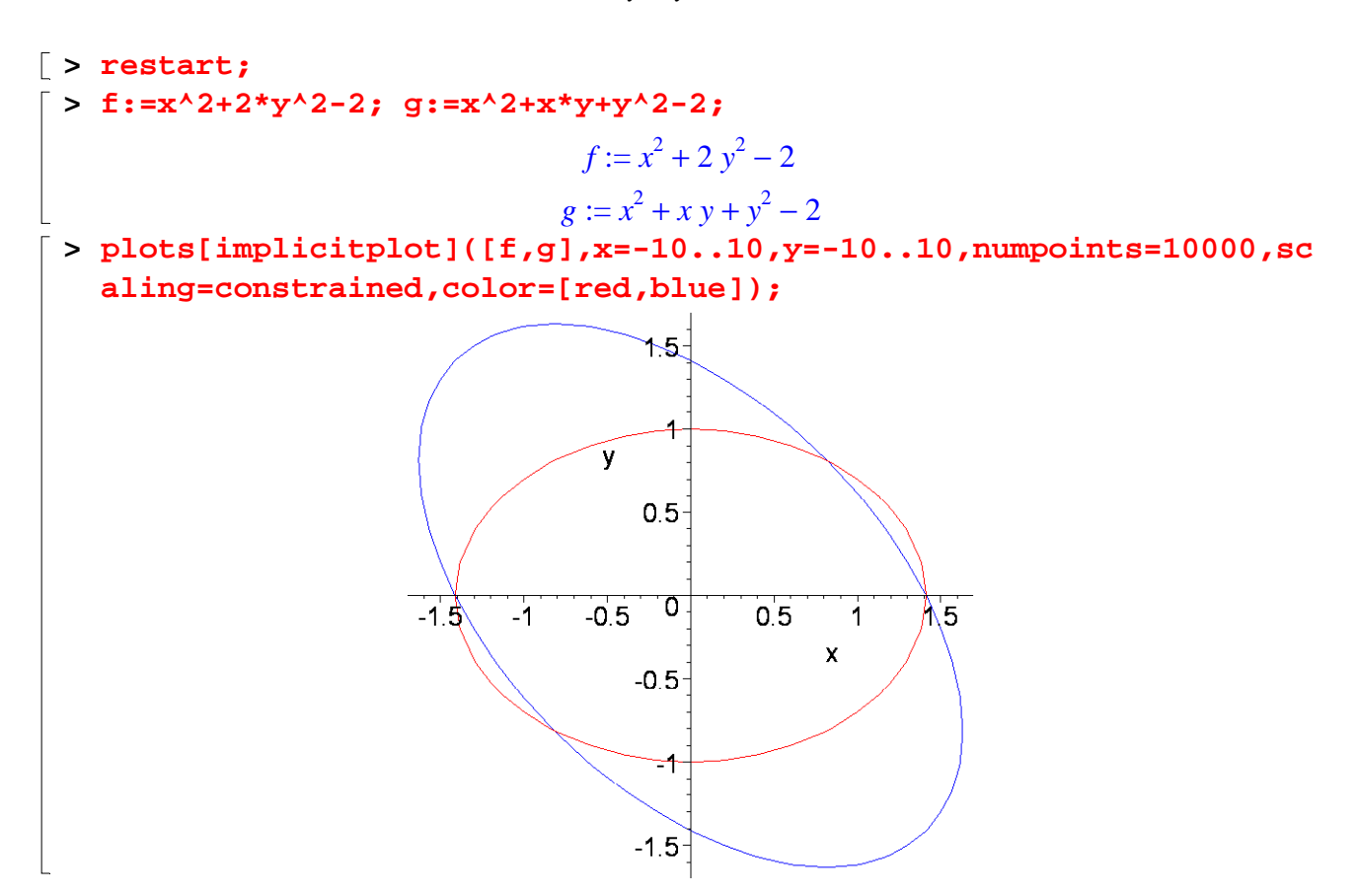

#### **1. Klasické řešení**

> Res:=solve({f,g}, {x,y});  
\nRes := {y = 0, x = RootOf(
$$
2^2 - 2
$$
), {x = RootOf( $3 \_2^2 - 2$ ), y = RootOf( $3 \_2^2 - 2$ )}  
\n> Res1:=allvalues(Res[1]); Res2:=allvalues(Res[2]);  
\nRes1 := {y = 0, x = \sqrt{2}}, {y = 0, x = -\sqrt{2}}  
\nRes2 := {x = \frac{\sqrt{6}}{3}, y = \frac{\sqrt{6}}{3}, {x = -\frac{\sqrt{6}}{3}, y = -\frac{\sqrt{6}}{3}}  
\n> P1:=eval([x,y], Res1[1]); P2:=eval([x,y], Res1[2]);  
\nP3:=eval([x,y], Res2[1]); P4:=eval([x,y], Res2[2]);  
\n
$$
PI := [\sqrt{2}, 0]
$$
\n
$$
P2 := [-\sqrt{2}, 0]
$$

$$
P3 := \left[\frac{\sqrt{6}}{3}, \frac{\sqrt{6}}{3}\right]
$$

$$
P4 := \left[-\frac{\sqrt{6}}{3}, -\frac{\sqrt{6}}{3}\right]
$$

## **2. Řešení užitím rezultantu**

#### **Vytvoříme Sylvesterovu matici polynomů f(x), g(x)**

*Poznámka:* Proměnnou y v tuto chvíli neuvažujeme jako neznámou, potlačíme ji. Proto hovoříme o polynomech f(x),  $g(x)$ , nikoliv o polynomech f(x,y),  $g(x,y)$ .

### **> Syl:=LinearAlgebra[SylvesterMatrix](f,g,x);**

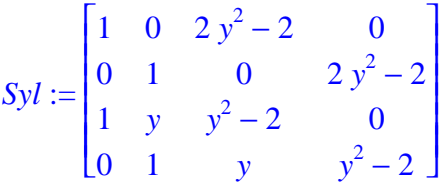

**Determinant Sylvesterovy matice nazýváme rezultant (též eliminant). V tomto případě se jedná o polynom jedné neznámé y. Rezultant položíme roven nule a vypočítáme příslušné hodnoty y**

```
> Rezultant:=linalg[det](Syl);
                               Rezultant := 3y^4 - 2y^2
```
Pro výpočet rezultantu můžeme použít i funkci "resultant(f,g,x)", která je v Maple implementována: **> Rezultant:=resultant(f,g,x);**

```
Rezultant := 3y^4 - 2y^2> Reseni_y:=solve(Rezultant,{y});
                         Reseni_y := { y = 0 }, { y = 0 }, { y = \frac{y - y}{2}},
                                                                   6
                                                                  3
                                                                        {y = -\frac{\sqrt{2}}{2}}6
                                                                                  3
```
**Jednotlivá řešení pro y postupně dosazujeme do původních rovnic. Dostáváme soustavy dvou rovnic o jedné neznámé x. Ty řešíme.** 

1. 
$$
y=0
$$
  
\n
$$
\begin{bmatrix}\n> \mathbf{f_x} \cdot \mathbf{r_x} = \mathbf{eval}(\mathbf{f}, \text{Reseni_y[1]}); \quad \mathbf{g_x} \cdot \mathbf{r_x} = \mathbf{eval}(\mathbf{g}, \text{Reseni_y[1]}); \\
\mathbf{f_x} \cdot \mathbf{r_x} = x^2 - 2 \\
\mathbf{g_x} \cdot \mathbf{r_x} = x^2 - 2\n\end{bmatrix}
$$
\n
$$
\begin{bmatrix}\n> \text{solve}(\mathbf{f_x} \cdot \mathbf{r_x}); \quad \text{solve}(\mathbf{g_x} \cdot \mathbf{r_x}); \\
\mathbf{f_x} = \sqrt{2}, \quad \mathbf{f_x} = -\sqrt{2} \\
\mathbf{f_x} = \sqrt{2}, \quad \mathbf{f_x} = -\sqrt{2}\n\end{bmatrix}
$$

**2.**  $y =$ 6 3 **> f\_x\_2:=eval(f,Reseni\_y[3]); g\_x\_2:=eval(g,Reseni\_y[3]);**  $f_x^2 = x^2 - \frac{2}{3}$ 3  $g_x^2 = x^2 + \frac{1}{2}x\sqrt{6}$ 3  $x \sqrt{6}$ 4 3 **> solve(f\_x\_2,{x}); solve(g\_x\_2,{x});**   $\{ x = \frac{y}{a} \},$ 6 3  $\{x = -\frac{y}{a}\}$ 6 3  $\{ x = \frac{y}{a} \},$ 6 3  $\{ x = -\frac{y}{a} \}$  $2\sqrt{6}$ 3 **3.**  $y = -$ 6 3 **> f\_x\_3:=eval(f,Reseni\_y[4]); g\_x\_3:=eval(g,Reseni\_y[4]);**  $f_x^2 = x^2 - \frac{2}{3}$ 

3  $g_x^2 = x^2 - \frac{1}{2}x\sqrt{6}$ 3  $x \sqrt{6}$ 4 3 **> solve(f\_x\_3,{x}); solve(f\_x\_3,{x});**  $\{ x = \frac{v}{a} \},$ 6 3  $\{x = -\frac{y}{a}\}$ 6 3  $\{ x = \frac{y}{a} \},$ 6 3  $\{ x = - \frac{\sqrt{2}}{2} \}$ 6 3 **>** 

**PŘÍKLAD:** Pro které hodnoty parametru k mají polynomy f(x) =  $x^2 + kx + 2$  a  $g(x) = x^3 - kx + 2$  společný nulový bod?

$$
\begin{bmatrix}\n> \text{ restart:} \\
> \text{f} := x^2 + k^*x + 2; \quad g := x^3 - k^*x + 2; \\
\text{f} := x^2 + kx + 2 \\
g := x^3 - kx + 2\n\end{bmatrix}
$$

**Vytvoříme Sylvesterovu matici polynomů f(x), g(x)** 

**> Syl:=LinearAlgebra[SylvesterMatrix](f,g,x);**

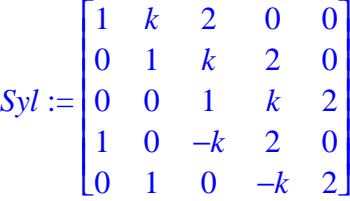

**Determinant Sylvesterovy matice nazýváme rezultant (též eliminant). V tomto případě se jedná o polynom jedné neznámé k. Rezultant položíme roven nule a vypočítáme příslušné hodnoty k**

```
> Rezultant:=linalg[det](Syl);
                           Rezultant := 12 + 4k^2 + 20k - 4k^3> Reseni_k:=solve(Rezultant,{k});
                        Reseni_k := {k = 3}, {k = -1}, {k = -1}
```
**Obě řešení pro k postupně dosadíme do původních rovnic. Pokaždé dostaneme dvojici polynomů. U každého z nich určíme nulové body. V prvním případě mají polynomy f, g jeden společný nulový bod, v druhém případě pak dva.**

$$
\begin{bmatrix}\n> f_1 := \text{eval}(f, Reseni_k[1]); & g_1 := \text{eval}(g, Reseni_k[1]); \\
f_1 := x^2 + 3x + 2 \\
g_1 := x^3 - 3x + 2\n\end{bmatrix}
$$
\n
$$
\begin{bmatrix}\n> Res_f_1 := \text{solve}(f_1, x); & Res_g_1 := \text{solve}(g_1, x);\n\end{bmatrix}
$$
\n
$$
\begin{bmatrix}\n\text{Res}_f_1 := -1, -2 \\
\text{Res}_g_1 := -2, 1, 1\n\end{bmatrix}
$$
\n
$$
\begin{bmatrix}\n> f_2 := \text{eval}(f, Reseni_k[2]); & g_2 := \text{eval}(g, Reseni_k[2]); \\
f_2 := x^2 - x + 2 \\
g_2 := x^3 + x + 2\n\end{bmatrix}
$$
\n
$$
\begin{bmatrix}\n> Res_f_2 := \text{solve}(f_2, x); & Res_g_2 := \text{solve}(g_2, x);\n\end{bmatrix}
$$
\n
$$
\begin{bmatrix}\n\text{Res}_f_2 := \frac{1}{2} + \frac{1}{2}I\sqrt{7}, \frac{1}{2} - \frac{1}{2}I\sqrt{7} \\
\text{Res}_g_2 := -1, \frac{1}{2} + \frac{1}{2}I\sqrt{7}, \frac{1}{2} - \frac{1}{2}I\sqrt{7}\n\end{bmatrix}
$$

**PŘÍKLAD: Určete všechna řešení soustavy rovnic** 

$$
x2 y2 - y4 + 3 y - 6 = 0,
$$
  

$$
xy + y2 - 2 y - 4 = 0.
$$

```
> restart;
> f:=x^2*y^2-y^4+3*y-6=0; g:=x*y+y^2-2*y-4=0;
                              f := x^2 y^2 - y^4 + 3 y - 6 = 0
```
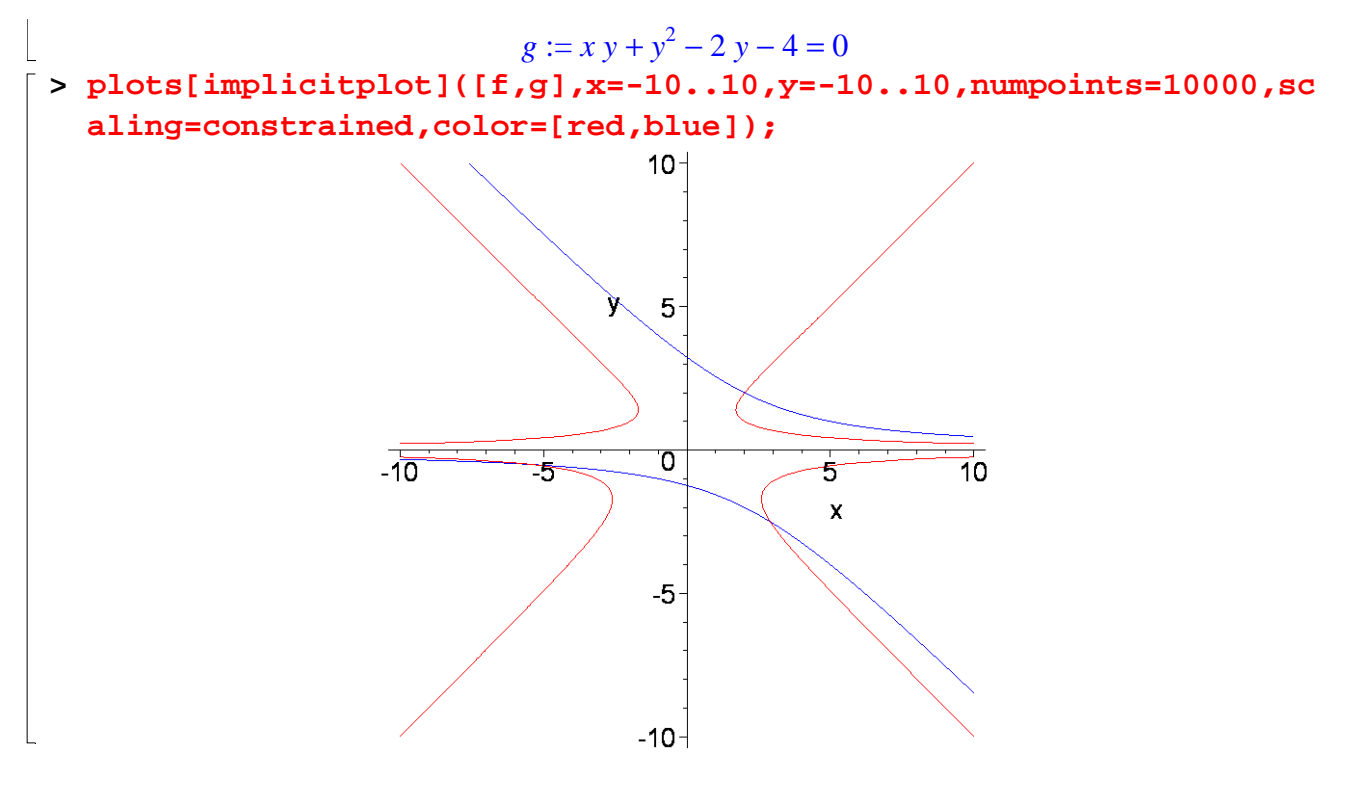

#### **Vytvoříme Sylvesterovu matici polynomů f(x), g(x)**

*Poznámka:* Proměnnou y v tuto chvíli neuvažujeme jako neznámou, potlačíme ji. Proto hovoříme o polynomech  $f(x)$ ,  $g(x)$ , nikoliv o polynomech  $f(x,y)$ ,  $g(x,y)$ .

```
> Syl:=LinearAlgebra[SylvesterMatrix](lhs(f),lhs(g),x);
```
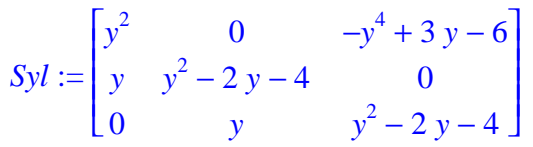

**Determinant Sylvesterovy matice nazýváme rezultant (též eliminant). V tomto případě se jedná o polynom jedné neznámé y. Rezultant položíme roven nule a vypočítáme příslušné hodnoty y**

> **Rezultant :=linalg**[det](Syl);  
\n
$$
Rezultant := -4y^5 - 4y^4 + 19y^3 + 10y^2
$$
\n> **factor**(**Rezultant**);  
\n
$$
-y^2(y-2)(2y+5)(2y+1)
$$
\n
$$
= \text{Reseni_y := solve}(Rezultant, {y});
$$
\n
$$
Reseni_y := {y = 0}, {y = 0}, {y = 2}, {y = \frac{-5}{2}}, {y = \frac{-1}{2}}
$$

**Jednotlivá řešení pro y postupně dosazujeme do původních rovnic. Dostáváme soustavy dvou rovnic o jedné neznámé x. Ty řešíme. Jak vidíme hned v případě pro y = 0, nemusí mít vždy řešení.**

1.  $y = 0$ **> f\_x\_1:=eval(f,Reseni\_y[1]); g\_x\_1:=eval(g,Reseni\_y[1]);**  $f_x l := -6 = 0$  $g_x l := -4 = 0$ 

**Nemá řešení**

2. 
$$
y=2
$$
  
\n
$$
\begin{bmatrix}\n> \mathbf{f_x} = \mathbf{r_x} \cdot \mathbf{r_y} = 1 \\
\hline\n\end{bmatrix}
$$
\n
$$
\begin{bmatrix}\n\text{S x} = \mathbf{r_x} \cdot \mathbf{r_y} = 2 \\
\hline\n\end{bmatrix}
$$
\n
$$
\begin{bmatrix}\n\mathbf{f_x} = 4x^2 - 16 = 0 \\
\hline\n\end{bmatrix}
$$
\n
$$
\begin{bmatrix}\n\mathbf{r_x} = 2x - 4 = 0 \\
\hline\n\end{bmatrix}
$$
\n
$$
\begin{bmatrix}\n\mathbf{r_x} = 2x - 4 = 0 \\
\hline\n\end{bmatrix}
$$
\n
$$
\begin{bmatrix}\n\mathbf{r_x} = 2x - 4 = 0 \\
\hline\n\end{bmatrix}
$$
\n
$$
\begin{bmatrix}\n\mathbf{r_x} = 2x - 4 = 0 \\
\hline\n\end{bmatrix}
$$
\n
$$
\begin{bmatrix}\n\mathbf{r_x} = 2 \\
\hline\n\end{bmatrix}
$$
\n
$$
\begin{bmatrix}\n\mathbf{r_x} = 2 \\
\hline\n\end{bmatrix}
$$
\n
$$
\begin{bmatrix}\n\mathbf{r_x} = 2 \\
\hline\n\end{bmatrix}
$$

**> P1:=eval(eval([x,y],Reseni\_x\_2),Reseni\_y[3]);**  $PI := [2, 2]$ 

**3.**  $y = -$ 5 2 **> f\_x\_3:=eval(f,Reseni\_y[4]); g\_x\_3:=eval(g,Reseni\_y[4]);**  $f_x = -\frac{1}{f_x} - \frac{1}{f_x} =$  $25 x^2$ 4 841 16 0  $g_x = 3$  :=  $-\frac{3\pi}{2} + \frac{3\pi}{4} =$ 5 *x* 2 29 4 0 **> Reseni\_x\_3:=solve({f\_x\_3,g\_x\_3},x);** *Reseni\_x\_3* := { $x = \frac{1}{10}$ } 29 10

**Řešení:**

**> P2:=eval(eval([x,y],Reseni\_x\_3),Reseni\_y[4]);**  $P2 :=$  $\mathbf{r}$ L  $\overline{\phantom{a}}$  $\overline{\phantom{a}}$  $\frac{29}{10}$ ,  $\frac{-5}{2}$ 10 -5 2

**4.**  $y = -$ 1 2 **> f\_x\_4:=eval(f,Reseni\_y[5]); g\_x\_4:=eval(g,Reseni\_y[5]);**  $f_x A := \frac{B}{A} - \frac{B}{A} =$ *x* 2 4 121 16 0  $g_x^2A := -\frac{1}{2} - \frac{1}{2} =$ *x* 2 11 4 0 **> Reseni\_x\_4:=solve({f\_x\_4,g\_x\_4},x);** *Reseni\_x\_4* := { $x = \frac{1}{2}$ } -11 2

**Řešení:**

**> P3:=eval(eval([x,y],Reseni\_x\_4),Reseni\_y[5]);**

$$
P3 := \left[\frac{-11}{2}, \frac{-1}{2}\right]
$$

**Závěr: Daná soustava nelineárních rovnic má následující tři řešení > P:={P1,P2,P3};**

 $\perp$ 

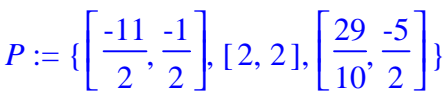